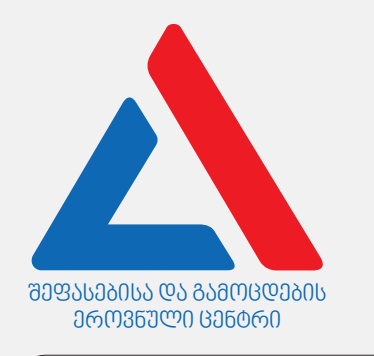

## Информационно-коммуникационные технологии

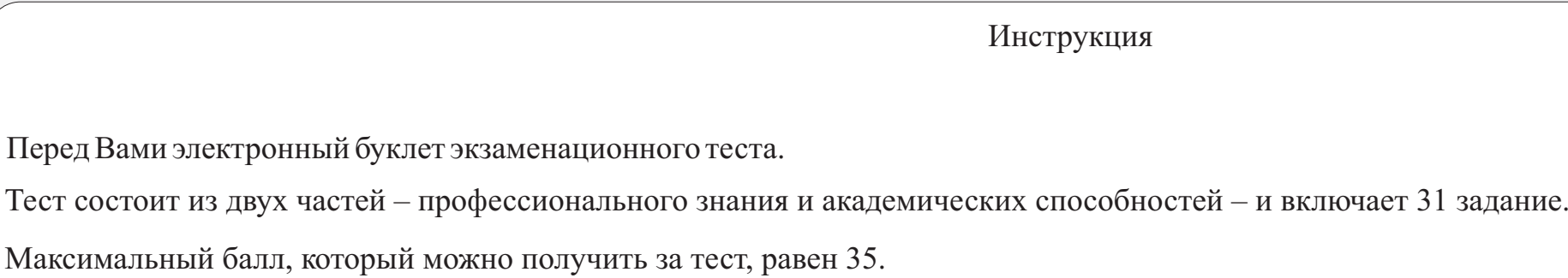

Представленные в тесте задания различаются по своему формату. Внимательно ознакомьтесь с инструкцией к каждому заданию, постарайтесь хорошенько осмыслить, что требуется от Вас для его выполнения, и только после этого выбирайте или пишите ответ.

## Учтите:

· Если наряду с правильным ответом укажете также и ошибочный, балл не будет начислен.

Для работы над тестом отводится 1 час и 30 минут.

Желаем успеха!

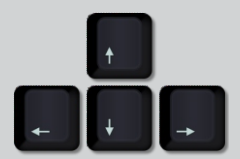

# Теоретическая часть

<span id="page-2-0"></span>Какое из перечисленных устройств дано на картине?

ა) Адаптер беспроводной локальной сети (WLAN);

ბ) адаптер локальной сети (LAN);

გ) видеоадаптер;

დ) голосовой адаптер.

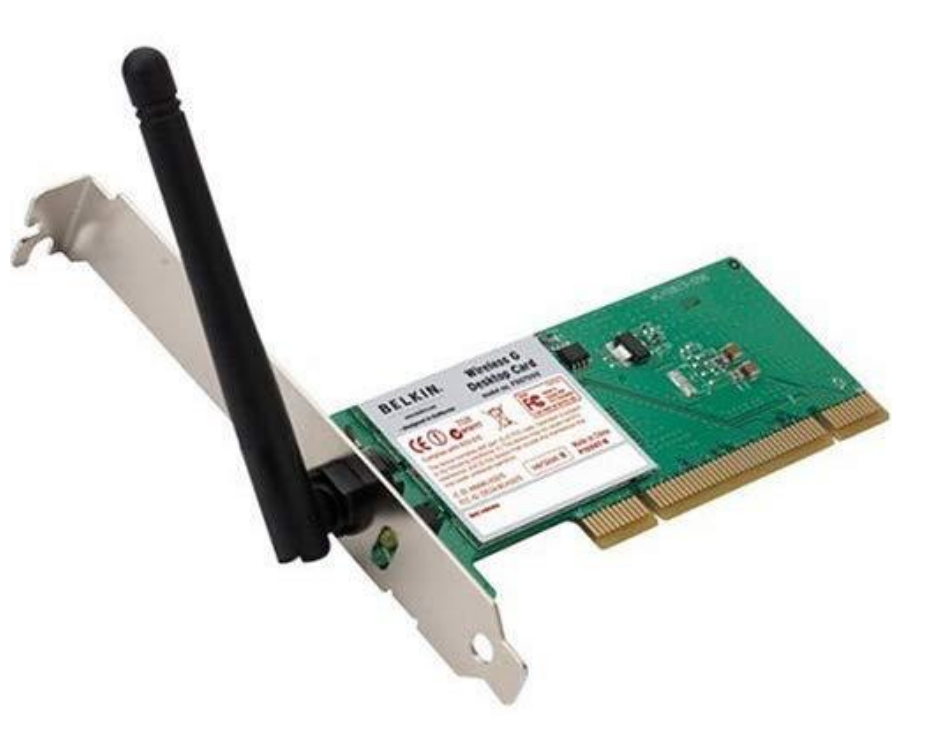

<span id="page-3-0"></span>Какой из перечисленных типов кабеля показан на рисунке?

ა) Переходной кабель с DVI на USB;

ბ переходной кабель с USB на VGA;

გ) переходной кабель с DVI на HDMI;

დ) переходной кабель с HDMI на VGA.

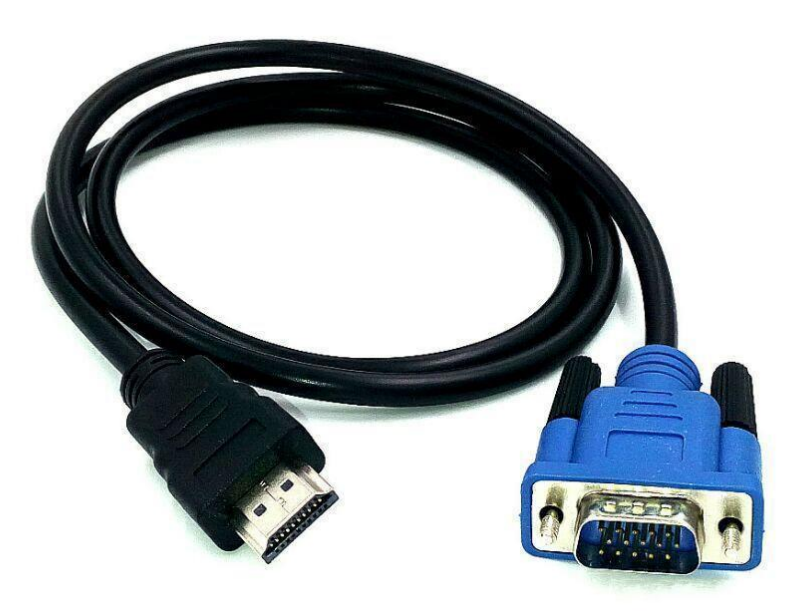

<span id="page-4-0"></span>Какое/какие из перечисленных положений можно применить для характеристики назначений диспетчера задач (Task Manager)?

- I. Task Manager показывает программы, запущенные в операционную систему, и текущие процессы;
- II. посредством Task Manager-а администратор может добавить нового пользователя, редактировать имеющийся материал и удалять его;
- III. Task Manager показывает графики использования центрального процессора, памяти, дисков, сети и графического процессора.

ა) Только I;

ბ) только I и III;

გ) только II;

დ) только II и III.

<span id="page-5-0"></span>Какой из перечисленных компонентов стандартно не является составляющим видеоадаптера?

ა) Графический процессор (GPU);

ბ) DVI, HDMI или VGA порт;

გ) видеопамять (VRAM);

დ) кэш-память.

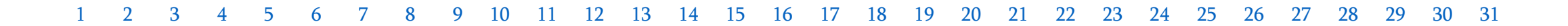

<span id="page-6-0"></span>Какая из перечисленных единиц измерения показывает скорость запуска информации в сеть?

ა) киловатт в минуту;

ბ) гигабит в секунду;

გ) оборот в секунду;

დ) ампер в секунду.

<span id="page-7-0"></span>Из перечисленного, что является максимальным количеством чисел, записанных в три разряда двойчной системы счисления?

ა) 4 ბ) 6 გ) 8 დ) 16

<span id="page-8-0"></span>Каким из перечисленных терминов в информационно-коммуникативных технологиях обозначена идентификация пользователя?

ა) Верификация;

ბ) авторизация;

გ) регистрация;

დ) аутентификация.

<span id="page-9-0"></span>Какая из перечисленных прграмм не является антивирусной?

ა) Windows Defender;

ბ) BitDefender;

გ) Python;

დ) Avast.

<span id="page-10-0"></span>Какое из перечисленных положений не отражает правильно характеристики микросхем оперативной памяти (динамической и статической)?

ა) Динамическая память, в отличие от статической, нуждается в регенерации клеток;

ბ) динамическая память, в отличие от статической, составлена на конденсаторах;

გ) цена динамиской памяти ниже, по сравнению с ценой статической памяти;

დ) динамическая память в отличие от статической гораздо быстрее.

<span id="page-11-0"></span>На рисунке показана ситуация, когда в программе Paint красное яблоко отмечено с использованием инструмента Select.

Какой из перечисленных положений правильно отражает результат изпользования инструмента Crop?

ა) Рабочее пространство уменьшится, исчезнут зелёное и жёлтое яблоки, останется только красное;

ბ) рабочее пространство не изменится, исчезнут зелёное и жёлтое яблоки, останется только красное;

გ) рабочее пространство уменьшится, исчезнет красное яблоко; останутся зелёное и жёлтое;

დ) рабочее пространство не изменится, исчезнет красное яблоко; останутся зелёное и жёлтое.

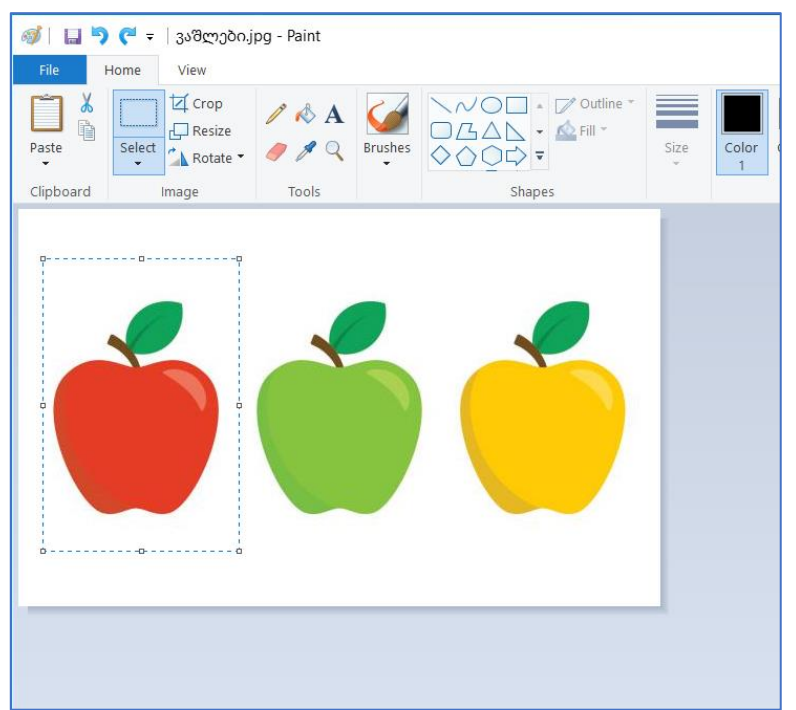

<span id="page-12-0"></span>Какое из перечисленных действий не пригодится для активизации пассивного окна операционной системы Windows?

ა) Щелчок по пиктограмме (значке) нужного окна на панели задач;

ბ) двойной щелчок по пассивному окну на свободном пространстве;

გ) щелчок по свободному пространству на рабочем столе;

დ) комбинация клавиш Alt + Tab клавиатуры.

<span id="page-13-0"></span>Какое/какие из перечисленных положений не характеризует/характеризуют правильно кэш-память?

- I. Кэш-память временная память, в которой в текущий момент хранятся данные, предназначенные для обработки процессором.
- II. кэш-память динамическая память, составленная на базе транзисторов.
- III. кэш-память помогает процессору увеличить скорость обработки данных.

ა) Только I;

ბ) только I и III;

გ) только II;

დ) только II и III.

<span id="page-14-0"></span>Какое из перечисленных положений является правильным при характеристике компьютерной сети?

- ა) Локальная сеть связывает устройства, размещённые на широком географическом пространстве;
- ბ) основные ресурсы сети типа «клиента/сервера» размещены на сервере;
- გ) глобальная сеть связывает устройства, размещённые близко друг от друга;
- დ) в одноранговой сети у всех компьютеров имеется различный статус.

<span id="page-15-0"></span>Какое из перечисленных единств создаёт вычеслительную систему компьютера?

ა) Процессор и монитор;

ბ) аппаратное и программное обеспечение;

გ) оперативная память и операционная система;

დ) системный блок и периферийные устройства.

<span id="page-16-0"></span>Какой/какие из перечисленных положений не характеризует/характеризуют правильно цветовую СМҮК модель?

- I. Цветовую CMYK модель используют в полиграфии;
- II. на цветовую CMYK модель возможно перенести изображение цветовой модели RGB;
- III. базовые цвета CMYK модели: жёлтый, фиолетовый, голубой и красный.

ა) Только I;

ბ) только I и II;

გ) только II и III;

დ) только III.

<span id="page-17-0"></span>Какой/какие из перечисленных положений не характеризует/характеризуют правильно Интернет?

- ა) Интернет глобальная сеть цифровых устройств, владеющая уникальными адресами;
- ბ) предоставление сервиса Интернета осуществляют специальные компании-провайдеры;
- გ) Интернет связывает между собой только неоднородные компьютерные сети;
- <span id="page-17-1"></span>დ) Интернет – самая распространённая в мире единая информационная сеть.

В языке HTML при создании веб-страницы для цветового обозначения часто используют шестнадтеричный код (см. картину). Например, соответствующим кодом для красного цвета может #ab0000.

Из перечисленных, какой шестнадтеричный код соответствует синему цвету?

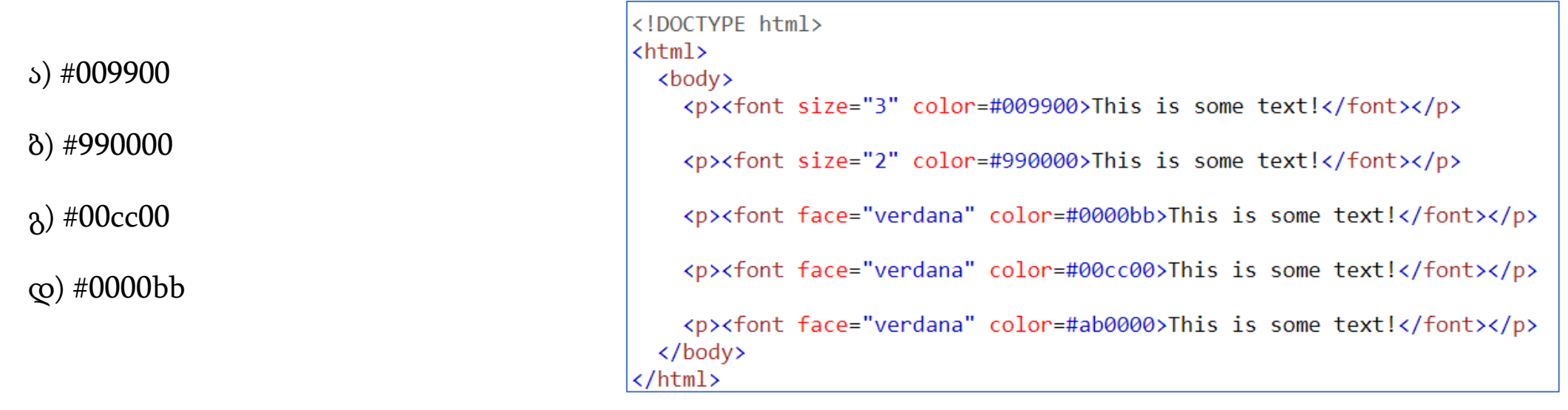

<span id="page-19-0"></span>Включив компьютер, Вы обнаружили, что параметры конфигурации изменились. Например, текущая дата в компьютере зафиксирована, как 1 января 1990 года, 12:00 часов.

Какое из перечисленных действий целесообразно применить для устранения проблемы, описанной выше?

ა) Нужно обновить операционную систему;

ბ) нужно поменять элементы CMOS;

გ) нужно поменять материнскую плату;

დ) нужно обновить BIOS.

<span id="page-20-0"></span>Какое/какие из перечисленных положений стандартно не является правильным

- I. При использовании электронной почты обязательно надо использовать почтовый сервер;
- II. при выборе пароля для электронной почты, регистр символов пароля значения не имеет;
- III. адрес электронной почты, с учётом требований почтового сервера выбирает пользователь.

ა) Только I;

ბ) только I и III;

გ) только II;

დ) только II и III.

<span id="page-21-0"></span>Какое из перечисленных предложений нельзя использовать при характеристике процессора?

ა) Процессор обменивается данными с постоянной памятью;

ბ) процессор обменивается данными с оперативной памятью;

გ) процессор выполняет арифметические и логические вычислительные операции;

<span id="page-21-1"></span>დ) разрядность процессора зависит от разрядности регистров.

Какой тип линцензии CreativeCommons соответствует перечисленным внизу требованиям?

- Распространение работы разрешено только по указанию автора;
- распространение работы разрешено только в некоммерческих целях;

- редактирование работы разрешено, если редактированная работа получила такую же лицензию, какую имела оригинальная работа, только по указанию автора.

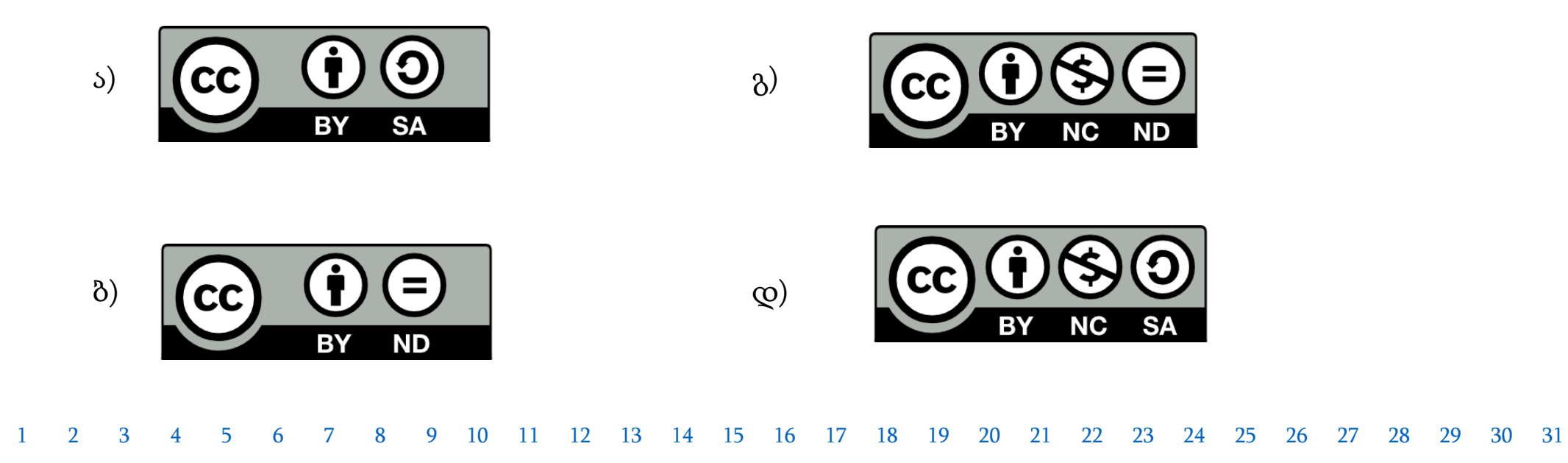

<span id="page-23-0"></span>Какое из перечисленных положений не является правильным для характеристики BIOS?

- ა) Изменения параметров BIOS не может осуществлять пользователь;
- ბ) работу BIOS обеспечивает элемент, размещённый на материнской плате.
- გ) параметры BIOS-ის определяют работу некоторых устройств компьютера;
- დ) BIOS определяет последовательность загрузочных устройств оперативной системы.

<span id="page-24-0"></span>Какое/какие из перечисленных положений правильно характеризует/характеризуют cookie –файлы?

- I. Существуют Сookie –файлы, которые стираются из памяти сразу после закрытия веб-страницы;
- II. Сookie –файлы текстовые файлы малых размеров, хранимые на веб-сайтах.
- III. Запрет на получение Сookie –файлов возможен с параметров браузера.

ა) Только I;

ბ) только I и III;

გ) только II;

დ) только II и III.

<span id="page-25-0"></span>Какое из перечисленных действий совершается нажатием на кнопку AttachFile во время использования элетронной почты?

ა) Удаление черновика письма (draft);

ბ) рикрепление ссылки к электронному письму;

გ) прикрепление файла к электронному письму;

დ) отправка электронного письма.

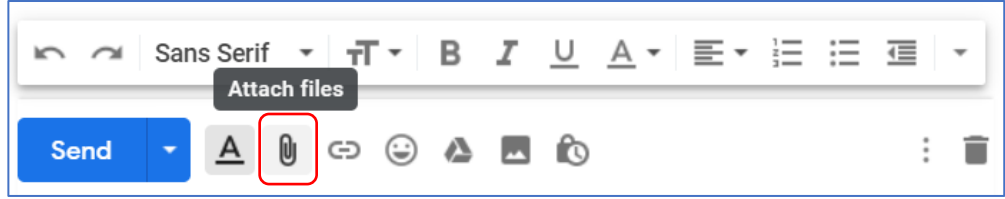

<span id="page-26-0"></span>Какое/какие из перечисленных положений не характеризуют правильно язык HTML?

- I. На веб-страницу, написанную на языке HTML, невозможно вставить код, написанный на другом программном языке.
- II. С помощью языка HTML возможно создавать веб-страпницы с абзацами, списками, заглавиями, картинами и ссылками.
- III. Документы HTML представлены в виде тегов, с помощью которых содержание и структура отражается в браузере.

ა) Только I

ბ) только I и III

გ) только II

დ) только II и III

<span id="page-27-0"></span>Во время загрузки компьютера на экране появилось сообщение (см. картину), которое описывает ошибку/повреждение. Из перечисленных здесь ситуаций, выберите одну, которая лучше всего описывает положение, данное на экране?

ა) Появившееся на экране сообщение через несколько секунд гаснет и компьютер начинает перезагружаться, процесс циклически продолжается; ბ) после появившегося на экране сообщения, загрузка в операционную систему возможна нажатием на клавишу F1.

გ) после появившегося на экране сообщения, загрузка в операционную систему возможна нажатием на клавишу F2.

დ) Через несколько секунд после появления на экране сообщения, компьютер автоматически гаснет.

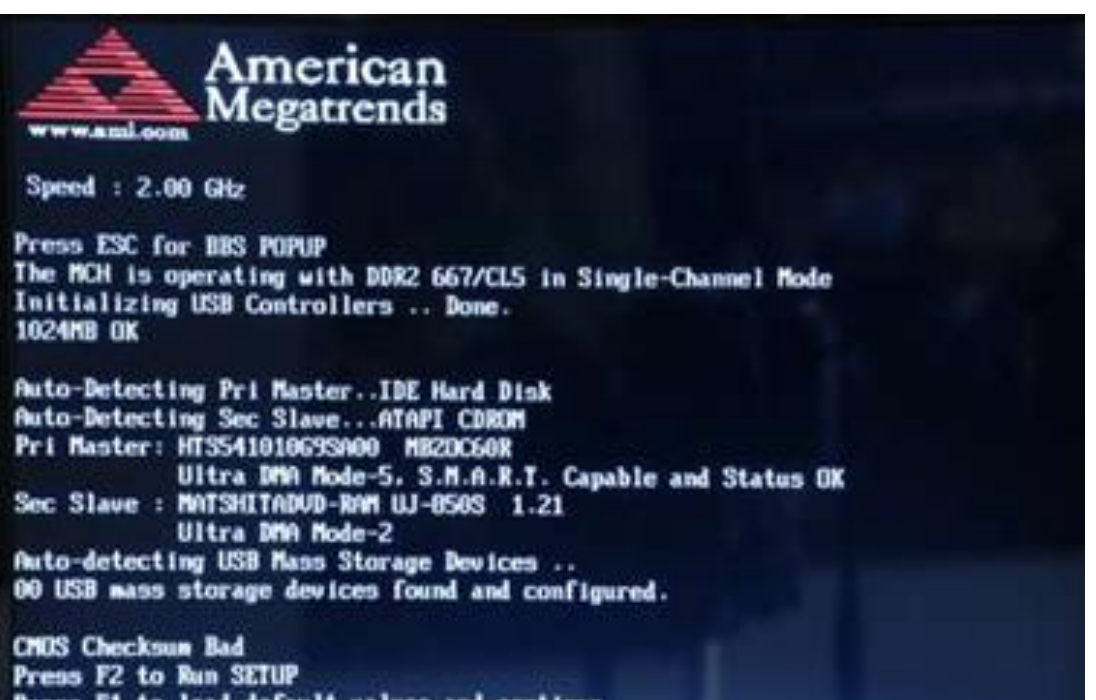

<span id="page-28-0"></span>С помощью каких из перечисленных нииже средств, возможно физически подключить периферийные устройства с системной шиной?

ა) Используя драйвер;

ბ) используя утилит;

გ) используя контролер;

დ) используя менеджер устройств.

<span id="page-29-0"></span>Какое из перечисленных положений соответствует фрагменту панели задач ноутбука, показанного на картине?

ა) В ноутбуке активизирован режим полёта (AirplaneMode);

ბ) клавиатура ноотбука переведена на грузинский шрифт;

გ) ноутбук не подключён к источнику питания;

დ) динамик ноутбука включён.

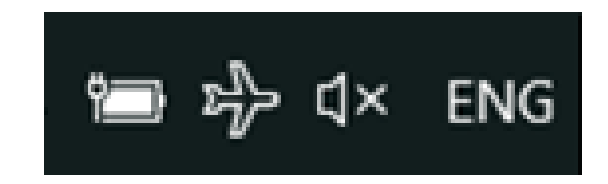

Максимальная оценка – 2 балла

<span id="page-30-0"></span>Разъясните понятие файла в информационных техгнологиях, перечислите характерные признаки файлов (минимум четыре). Опишите, из чего сосотит название файла , и какие ограничения существуют в связи с названиями файлов.

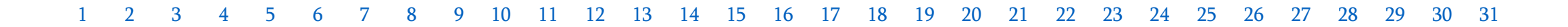

Максимальная оценка – 2 балла

<span id="page-31-0"></span>Опишите технологию сохранения информации на дисках SSD (SolidStateDrive) и HDD (HardDiskDrive). Рассмотрите два преимущества диска SSD по сравнению с HDD диском.

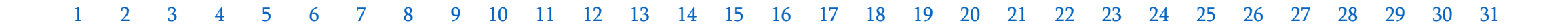

Максимальная оценка – 3 балла

<span id="page-32-0"></span>Опишите два преимущества использования облачного хранилища данных по сравнению с другими устройствами по хранению информации (напр. Googledrive, Onedrive). Объясните значение двухфакторной аутентификации относительно облачного хранилища данных.